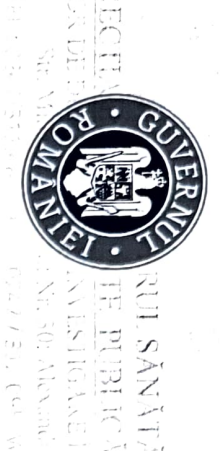

## LABORATOR DE DIAGNOSTIC ȘI INVESTIGARE ÎN SĂNĂTATEA PUBLICĂ **ORECTIA DE SÁNÁTATE PUBLICA - TELEORMAN** Str. Mihaită Filipescu; Nr. 30; Alexandria; Teleorman MINISTERUL SĂNĂTĂȚII

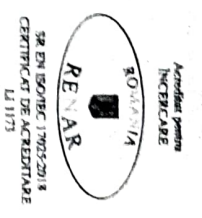

TEL: 0247/311.482; FAX: 0247 / 312.095; Web site: dsptr.ro

BULETIN ANALIZE MICROBIOLOGICE – APĂ POTABILĂ Nr 144 din: 08 luna 03 anul 2022

Locul prelevării: : SC APA SERV Videle Probe: Statie tratare Tipul probei: Apă potabilă Adresa: Videle; Jud. Teleorman Solicitant/Beneficiar: SC APA SERV Videle

> Data efectuării analizei 08.03.2022-11.03.2022 Starea probei la recepție: corespunzătoare;

Recepție probe: As.Rotaru Iulia.; Data și ora 08.03.2022/ ora:13:00 Cantitatea prelevată/document prelevare: 1x500mL/P.V .46 /operational

Prelevat de: Clapan Andrei; Data și ora prelevării 08.03.2022 / ora10;20

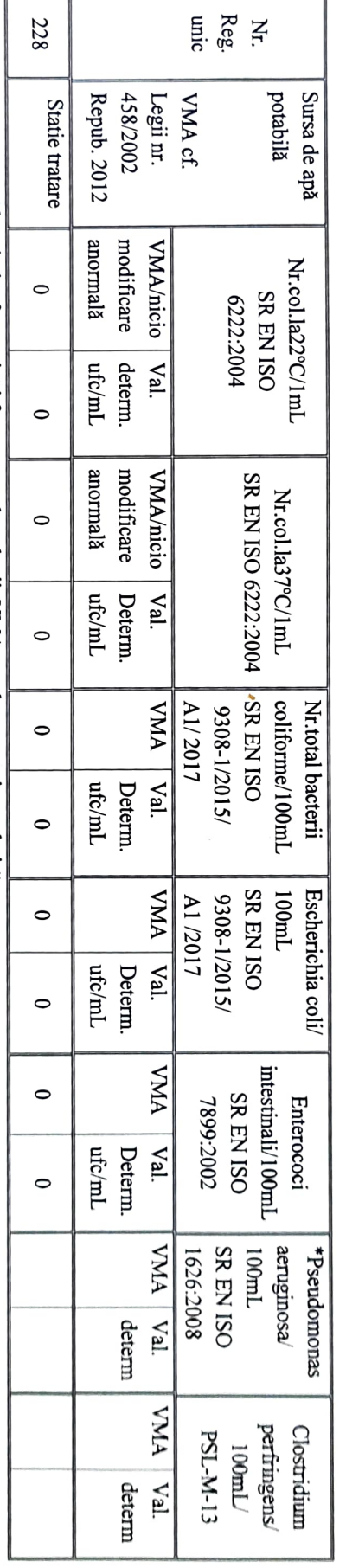

Abrevieri: ufc = unități formatoare de colonii; VMA = valoare maxima admisă

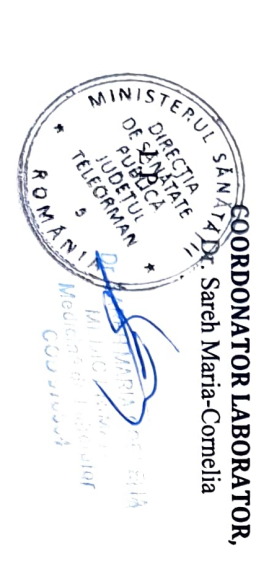

L.P.

Exec.: As. med. lab. Rotaru Iulia US RESPONSABIL ANALIZA,

Dr. Sareh Maria-Cornelia

exemplarul nr. 1 la beneficiar; exemplarul nr. 2 pentru laborator. Valorile maxime admise (VMA) sunt conforme cu prevederile legii 458/2002 privind calitatea apei Exemplarul nr.1 potabile, republicată în 2012. Analizele marcate cu \* nu sunt acreditate RENAR. Rezultatele se referă numai la probele analizate. Reproducerea parțială/totală a buletinului de rezultate este interzisă. Buletinul de analiză se emite în 2 exemplare: Observatii: Pag. 1din 1 L0-4-18-4-18-01